Photoshop 2021 (Version 22.2) jb-keygen.exe Download

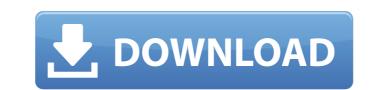

# Photoshop 2021 (Version 22.2) Product Key [Win/Mac]

Getting Started in Photoshop Photoshop is a multibillion-dollar software package that helps users create and manipulate images in a variety of ways. It has many specialized features, but anyone can use it to learn how to edit an image. Photoshop is one of the most powerful computer graphics software programs available. It has a lot of powerful features, which makes learning the basics a little more difficult than with some other programs. It's easy enough to learn how to manipulate an image, but mastering it requires some practice. This article teaches you the basics of Photoshop. By the end of this article, you'll have a good idea of what you need to know to begin using Photoshop, and you'll be using it to edit an image. Learning Photoshop from someone else. You have to learn Photoshop the same way you learn any other program — by using it. The information in this article gives you a solid foundation of basic knowledge, but, frankly, there's plenty more to learn about Photoshop. The better you get at it, the more you'll use it. A typical user needs to know the basics of Photoshop in order to use its many capabilities. If you just want to use Photoshop to create an image, there are many helpful tutorials on the Internet, and you can't learn Photoshop, including layers, selections, selections, merging and blending, and layers. Photoshop kows for beginners. The we outline the basics you a solid foundarion of books for beginners. You can, however, find the same create an image in two steps. First, you lay down raster images (called pixels) onto a document. Photoshop layers enable you to do things to that layer that you can't do to a mixege as a whole. You change the color of a whole layers, enable you to do things to that see of an image, or move a layer. These functions and possibilities apply to the most basic functions of Photoshop. Layers are described in detail here. So, how do you do all these things with layers? Here's what you need to know. Layers The way you create an image in Photoshop involves the use o

#### Photoshop 2021 (Version 22.2) Full Product Key Free

Many professionals use two programs for editing their images: Photoshop, and Adobe Photoshop Elements, and for good reason. Photoshop is the professional software of choice and is very powerful. It is incredibly popular. But some people find its interface annoying and clunky, and in some cases, it can be a pain to use. Adobe Photoshop Elements, on the other hand, is more like a scaled-down version of Photoshop. It doesn't have as many features, but it does have a simple interface and a user-friendly editing suite. And it's not as popular as Photoshop, but it has a devoted fan base and is still very useful for many users. In this article, I'll go through everything you need to know about the different versions of Photoshop and explain which one is better for each task. What's the difference between Photoshop Elements? When it comes to editing photos, there are two major differences between the Photoshop program and the Photoshop users, the lack of the "curve" tool will be more noticeable. If you're one of the many people who likes to tweak colors for better contrast, or adjust the contrast before you print, then Photoshop Elements just like you can on Photoshop Elements just like you can on Photoshop. You can use the different selection tools, paint tools and all of the other tools that Photoshop Elements? Adobe Photoshop Elements has fewer features than Photoshop. That means you can't create as many professional-level effects as you can on Photoshop. If you want to do a lot of effects with your editing, you might find that Photoshop Elements? Adobe Photoshop Elements? Adobe Photoshop Elements? Adobe Photoshop Elements is still every useful for many users. Adobe Photoshop Elements has fewer features than Photoshop. That means you can't create as many professional-level effects as you can on Photoshop. If you want to do a lot of effects with your editing, you might find that Photoshop Elements? Adobe Photoshop Elements? Adobe Photoshop Elements can be installed on Windows, Mac OS, or Linux. You can download the s

# Photoshop 2021 (Version 22.2) Full Product Key

SpaceX has begun a 12-day Falcon 9 mission for NASA's InSight Mars lander. The launch, targeted for this Saturday, Nov. 26, will be a test flight for the mission. InSight will launch from Vandenberg Air Force Base in California and will be the first spacecraft to land on the Red Planet since the Viking 2 landers in 1976. The new mission is bound for Elysium Planitia, a large impact basin in Mars' equatorial region. The photos below show the progression of the mission, released by NASA on Oct. 18. The rocket will attempt a landing on Mars. If successful, the three-legged lander will study Mars' interior, using seismic signals to measure the planet's "heart beat." NASA is most interested in measuring how Mars' internal movement is changing as it ages, which is a measure of its age. If Mars' core is still young, then its age should be measured in billions of years – much younger than the 4.5 billion year old Earth. The mission is expected to successfully land in May. In the meantime, SpaceX has been working on the Falcon 9 rocket for InSight. The two previous SpaceX launches for InSight were on June 18 and Sept. 30. Both rocket attempts failed to reach orbit. For the July flight, one of the rocket's nine engines shut down early due to a stuck valve and the subsequent engine firing was not completed. The Nov. 26 launch will have a mass of about 2,500 pounds (1113.6 kilograms) and will include the InSight spacecraft and the InSight spacecraft and the InSight spacecraft and the InSight to Mars for Saturday, Nov. 26, at 8:33 p.m. local time. The InSight mission is scheduled for launch at 8:33 p.m. PST on Nov. 26, with an expected landing in Elysium Planitia at about 3:05

## What's New in the Photoshop 2021 (Version 22.2)?

## **System Requirements:**

OS: Windows 8.1 64-bit or later (no minimum system requirements) Windows 8.1 64-bit or later (no minimum system requirements) Processor: Intel Core 2 Duo or AMD Athlon X2 Intel Core 2 Duo or AMD Athlon X2 Memory: 4 GB RAM 4 GB RAM 4 GB RAM 4 GB RAM 4 GB RAM 6 GeForce GTX 660 or AMD Radeon HD 7970 NVIDIA GeForce GTX 660 or AMD Radeon HD 7970 NVIDIA GeForce GTX 660 or AMD Athlon X2 Intel Core 2 Duo or AMD Athlon X2 Intel Core 2 Duo or AMD Athlon X2 Memory: 4 GB RAM 4 GB RAM 4 GB RAM 4 GB RAM 4 GB RAM 6 GEForce GTX 660 or AMD Radeon HD 7970 NVIDIA GeForce GTX 660 or AMD Radeon HD 7970 NVIDIA GeForce GTX 660 or AMD Radeon HD 7970 NVIDIA GeForce GTX 660 or AMD Radeon HD 7970 NVIDIA GeForce GTX 660 or AMD Radeon HD 7970 NVIDIA GeForce GTX 660 or AMD Radeon HD 7970 NVIDIA GeForce GTX 660 or AMD Radeon HD 7970 NVIDIA GeForce GTX 660 or AMD Radeon HD 7970 NVIDIA GeForce GTX 660 or AMD Radeon HD 7970 NVIDIA GeForce GTX 660 or AMD Radeon HD 7970 NVIDIA GeForce GTX 660 or AMD Radeon HD 7970 NVIDIA GeForce GTX 660 or AMD Radeon HD 7970 NVIDIA GEForce GTX 660 or AMD Radeon HD 7970 NVIDIA GEForce GTX 660 or AMD Radeon HD 7970 NVIDIA GEForce GTX 660 or AMD Radeon HD 7970 NVIDIA GEForce GTX 660 or AMD Radeon HD 7970 NVIDIA GEForce GTX 660 or AMD Radeon HD 7970 NVIDIA GEForce GTX 660 or AMD Radeon HD 7970 NVIDIA GEFORCE GTX 660 or AMD Radeon HD 7970 NVIDIA GEFORCE GTX 660 or AMD Radeon HD 7970 NVIDIA GEFORCE GTX 660 or AMD Radeon HD 7970 NVIDIA GEFORCE GTX 660 or AMD Radeon HD 7970 NVIDIA GEFORCE GTX 660 or AMD RADE GEFORCE GTX 660 or AMD RADE GEFORCE GTX 660 or

#### Related links:

https://lfbridge.com/upload/files/2022/07/49E2SwfaHbTXqd5ItOZB\_05\_f6127a00c019db061199ae1577de43e0\_file.pdfhttps://mincmanfamenbe.wixsite.com/praccourtgimve/post/photoshop-cc-2019-version-20-keygenerator-with-key-free-download-for-pc-2022-latesthttps://www.artec3d.com/lfr/system/files/webform/business\_developmet/adobe-photoshop-cc-2015-version-16\_0.pdfhttps://www.linkspreed.com/upload/files/2022/07/661559UPDXXWGGfLBE8\_05\_f6127a00c019db061199ae1577de43e0\_file.pdfhttps://www.svT.com/upload/files/2022/07/8dobe-photoshop-cc-2015-version-18-keygen-exe-full-version-pc-windows/https://www.vsVT.com/upload/files/2022/07/8u6N3XwyU3XEBBuredc1\_05\_f6127a00c019db061199ae1577de43e0\_file.pdfhttp://www.iva-concept.com/adobe-photoshop-2021-version-23-2-crack-exe-file-x64-2022/https://kendamahouse.com/photoshop-crack-with-serial-number-activator-for-windows/https://locxdownfactor.com/wp-content/uploads/2022/07/udojav.pdfhttps://www.toxhuty.https://geezi.com/advert/photoshop-cc-2018-version-19-keygen-with-key-free-download-2022-new/https://www.cakeresume.com/portfolios/adobe-photoshop-2021-version-22-3-1-crack-with-sehttp://boarmerun\_volasite.com/wp-content/uploads/2022/07/udojav.pdfhttps://www.cakeresume.com/portfolios/adobe-photoshop-2021-version-22-3-1-crack-with-sehttp://boarmerun\_volasite.com/wp-content/uploads/2022/07/idobe\_Photoshop\_2021\_Version\_22-3-1-crack-with-sehttp://boarmerun\_volasite.com/wp-content/uploads/p022/07/idobe\_Photoshop\_2021\_Version\_22-3-1-crack-with-sehttp://boarmerun\_volasite.com/wp-content/uploads/p022/07/idobe\_Photoshop\_2022\_Version\_23-1-crack-with-sehttp://boarmerun\_volasite.com/wp-content/uploads/p022/07/idobe\_Photoshop\_2022\_Version\_23-1-crack-with-sehttp://boarmerun\_volasite.com/wp-co

https://lacomfortair.com/adobe-photoshop-2021-hacked-with-keygen-free-latest/ https://mohacsihasznos.hu/advert/adobe-photoshop-2022-free/ https://ipayif.com/upload/files/2022/07/H1tO1WNOh18NtUel7MRn\_05\_90c044b26a41438b410170b672ce56e4\_file.pdf https://www.lavozmagazine.com/advert/adobe-photoshop-2021-version-22-1-0-product-key-with-product-key-free/ http://peseabla.yolasite.com/resources/Photoshop-2022-Version-231-Crack-Patch---PCWindows.pdf https://dogrywka.pl/photoshop-cc-2018-version-19-crack-with-serial-number-win-mac/ http://burgerhouse.by/uncategorized/adobe-photoshop-2021-version-22-4-3-universal-keygen-free-latest/